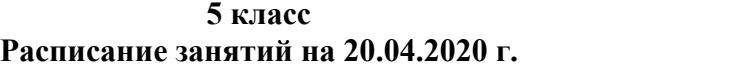

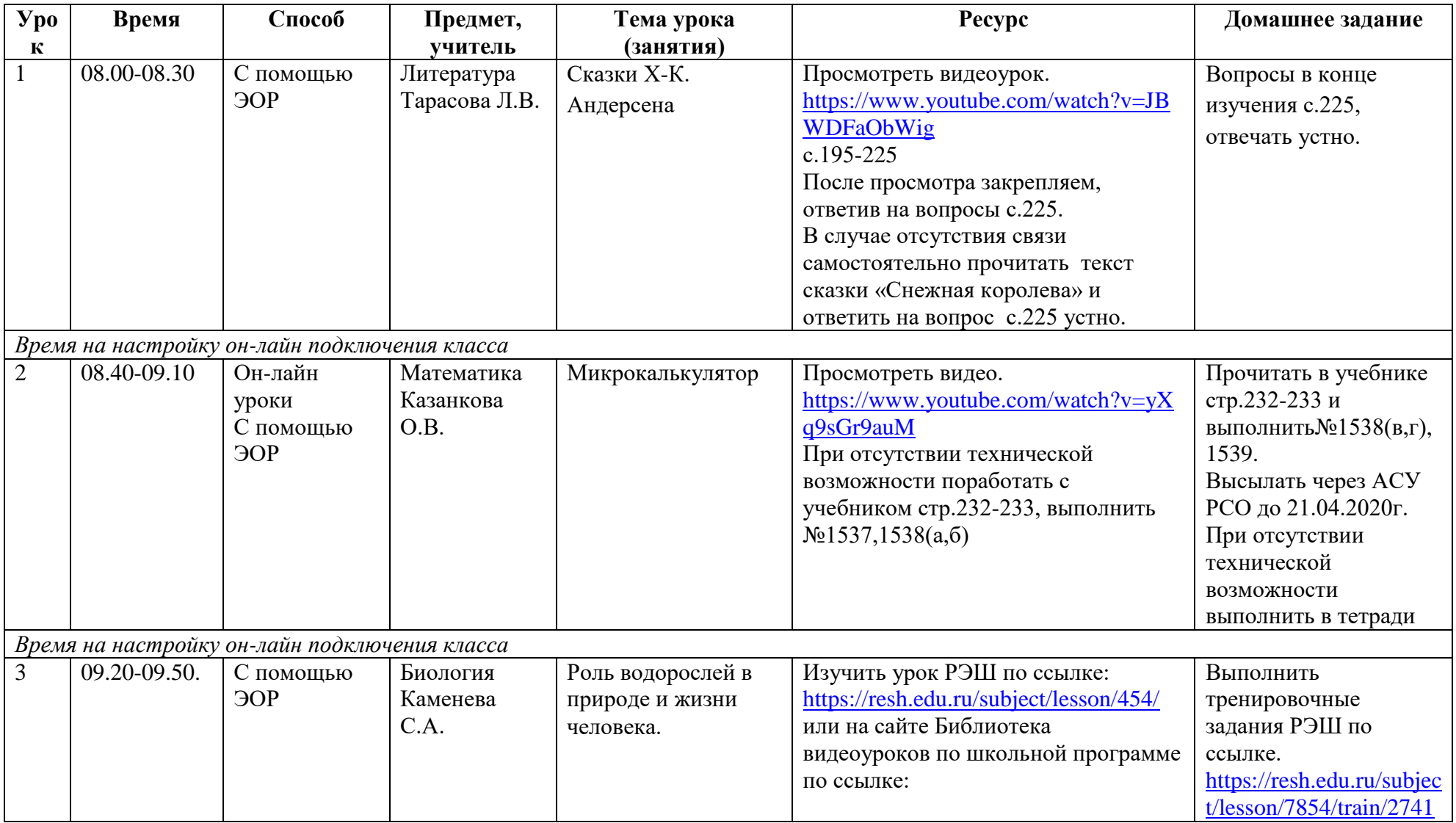

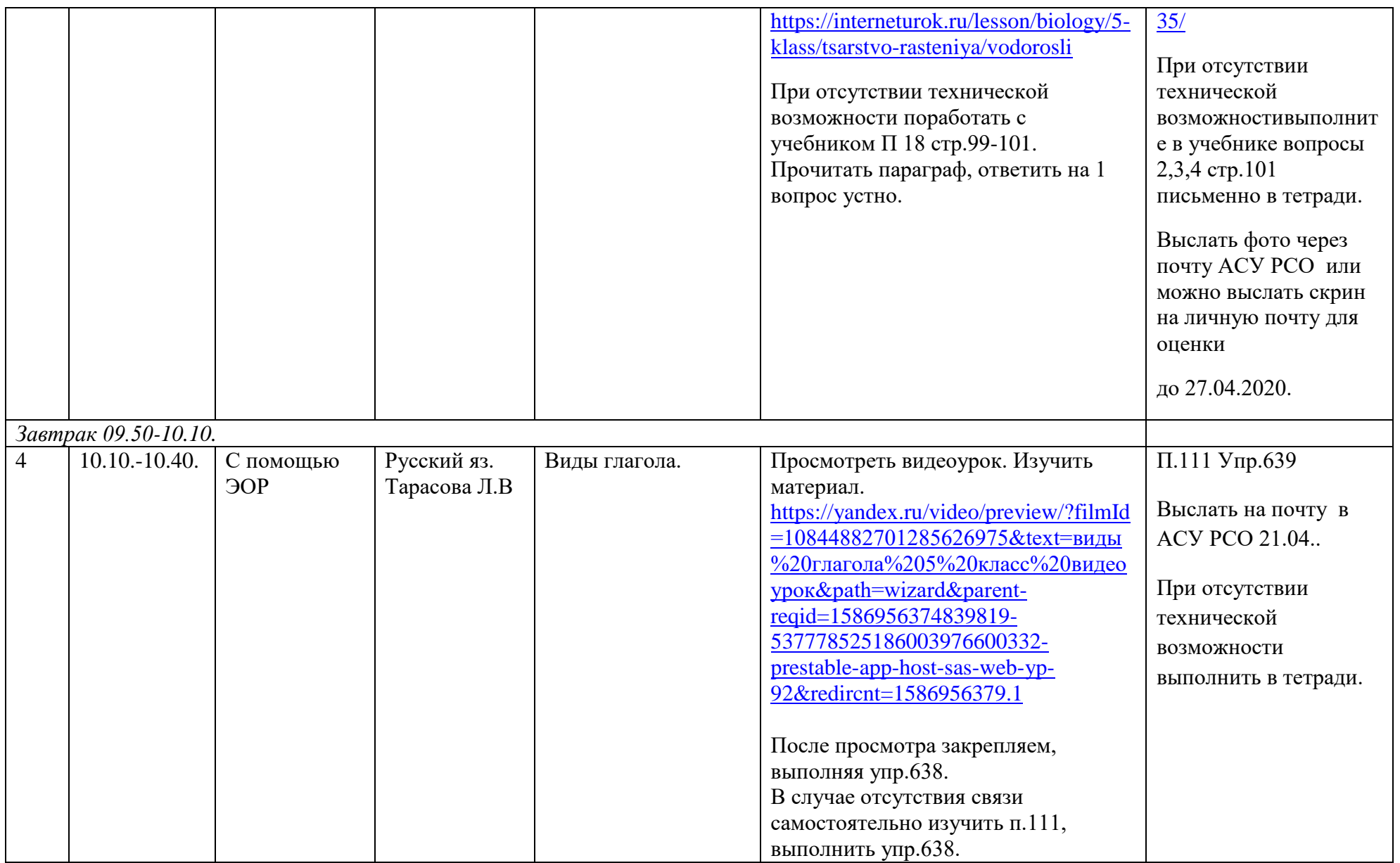

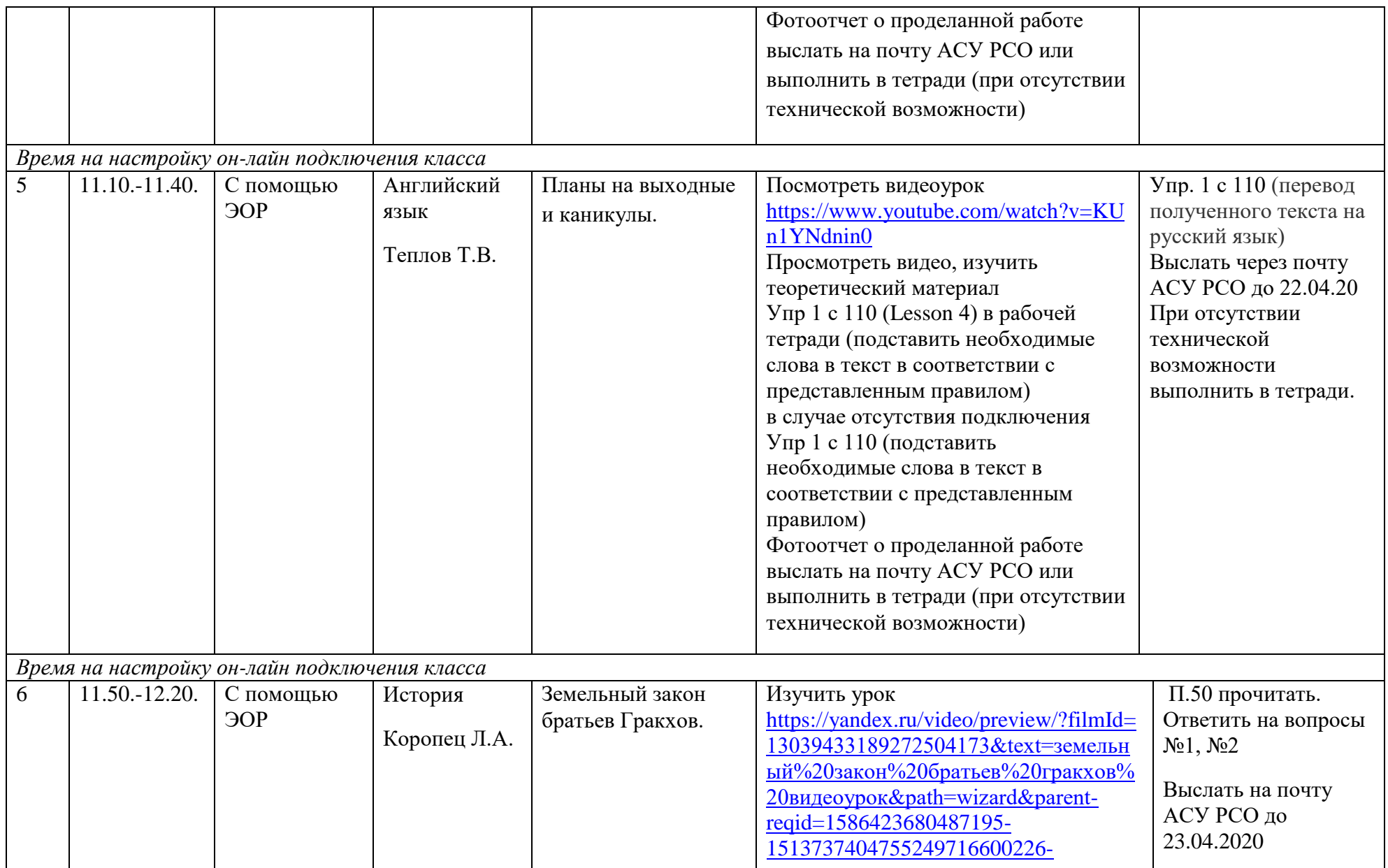

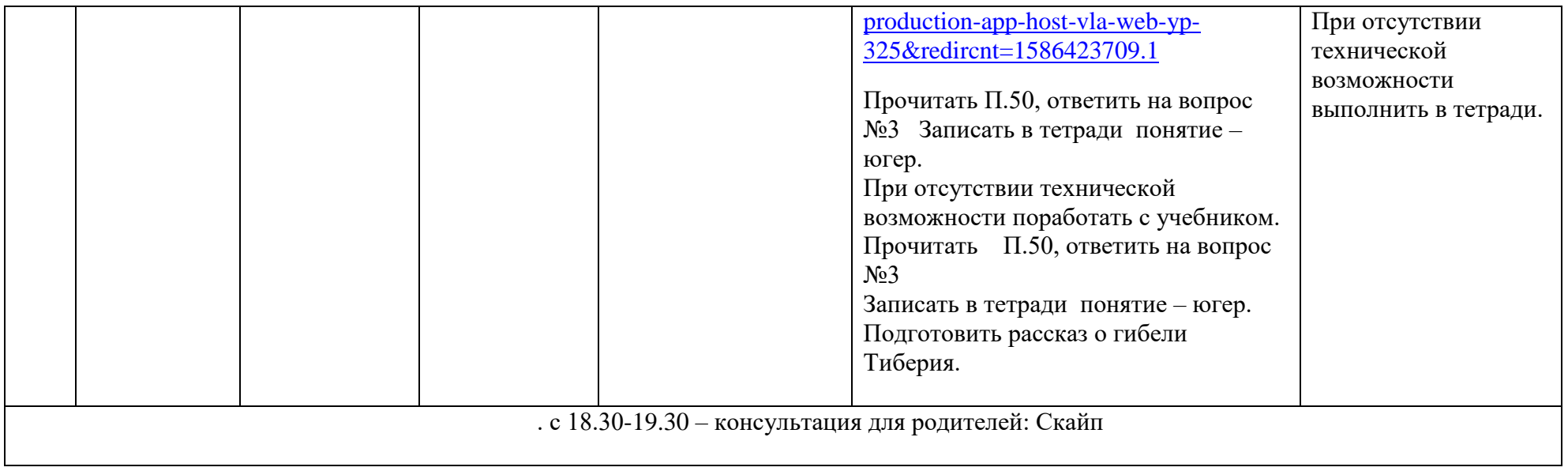

## **5 класс Расписание занятий на 21.04.2020 г.**

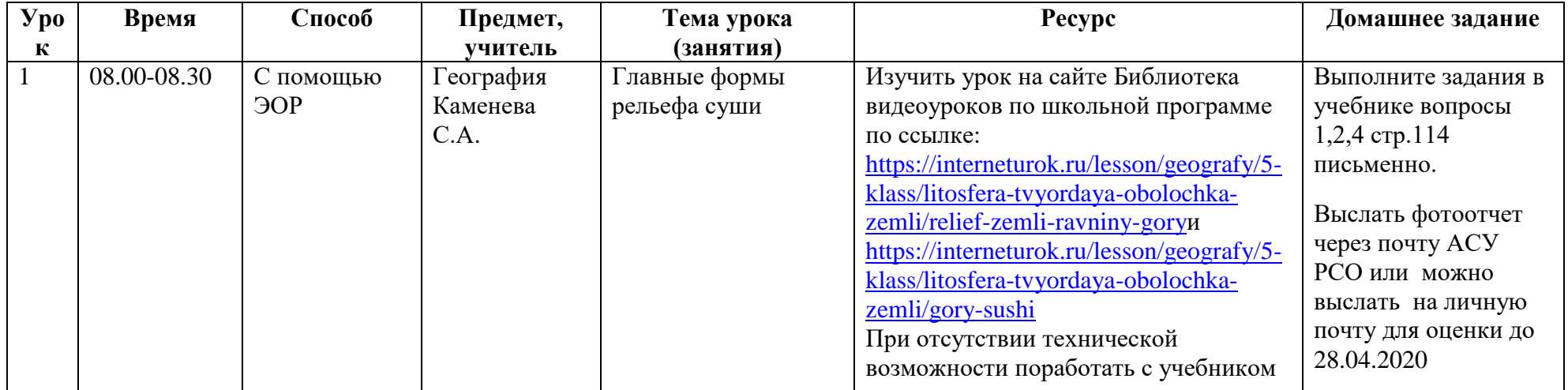

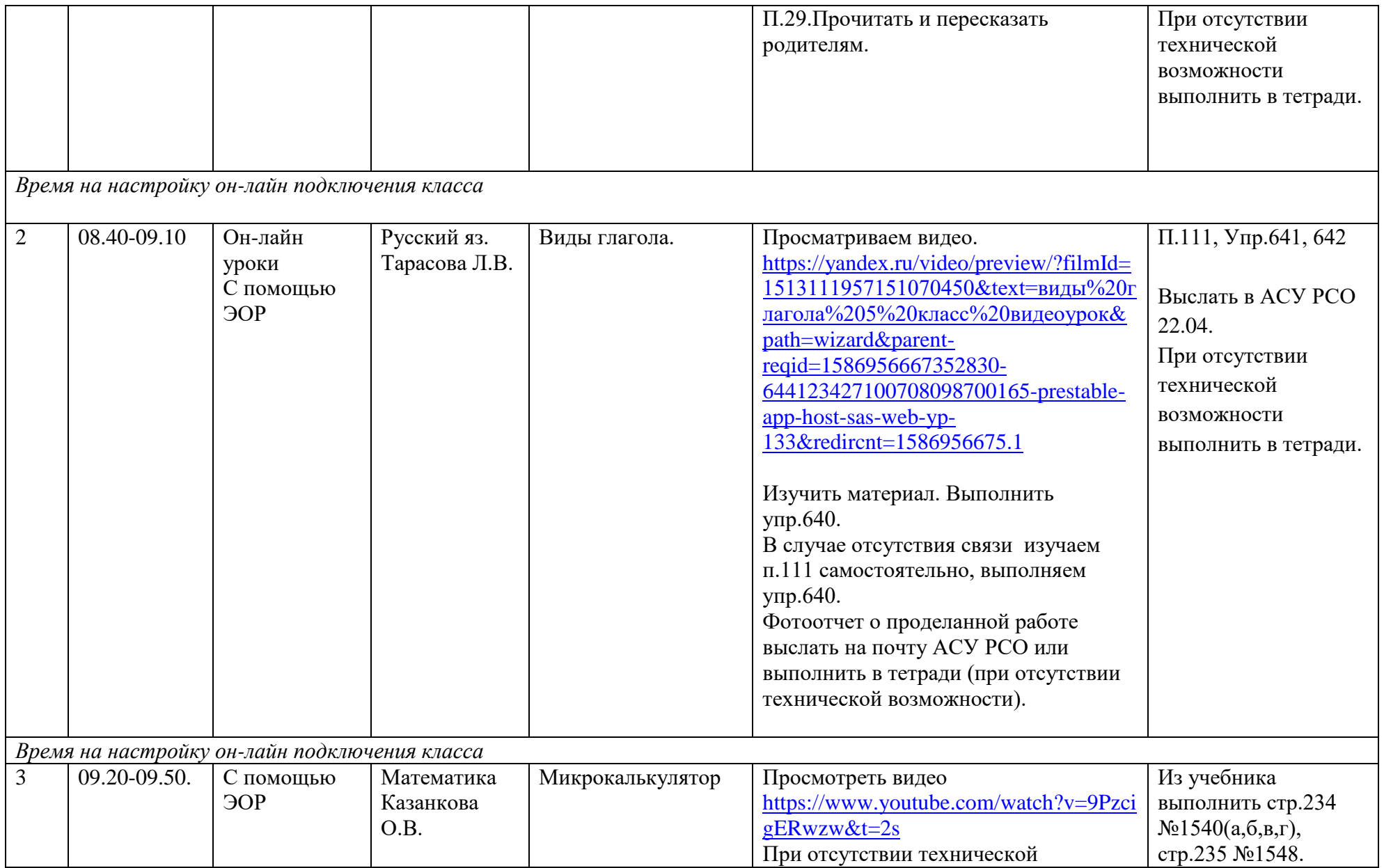

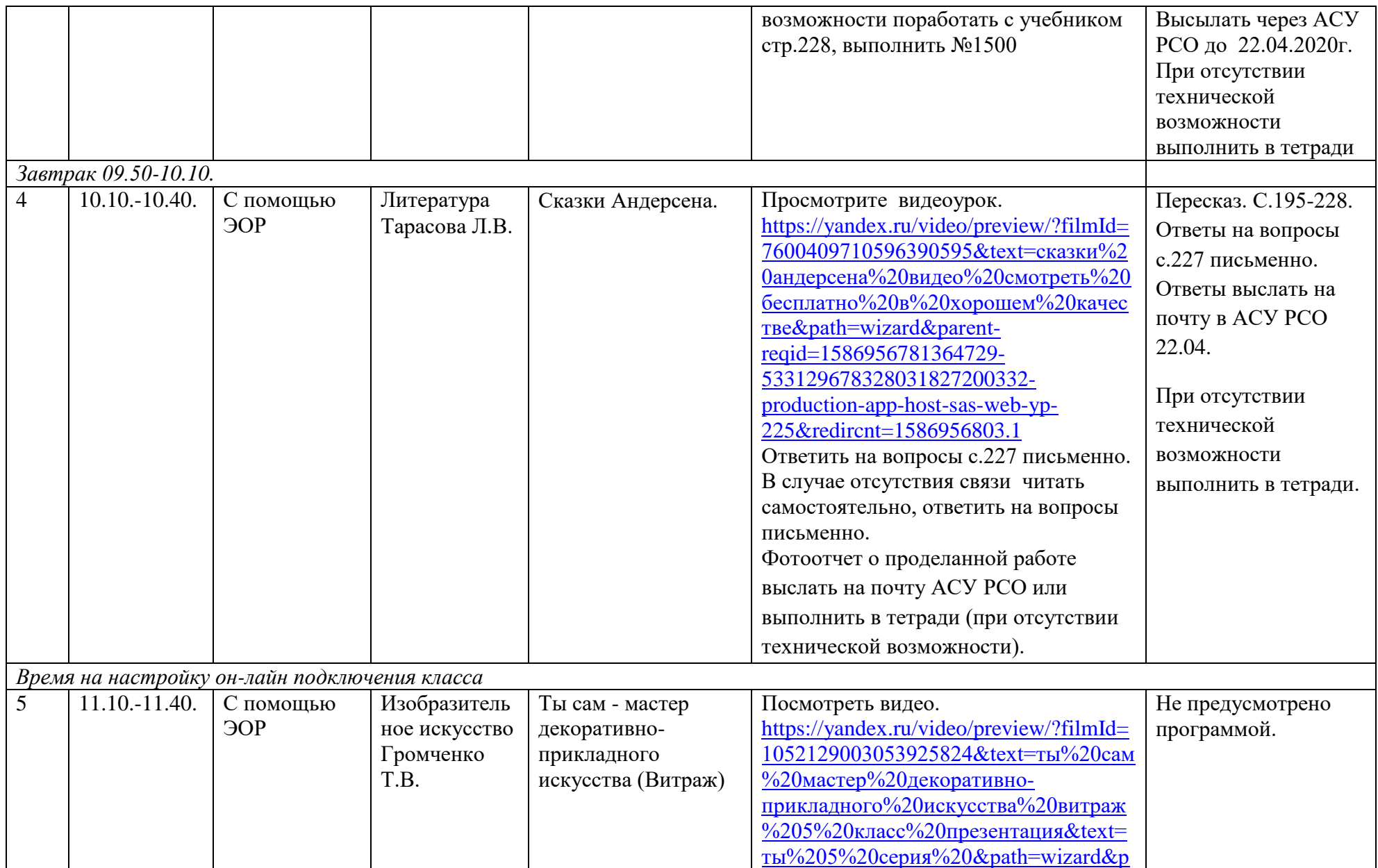

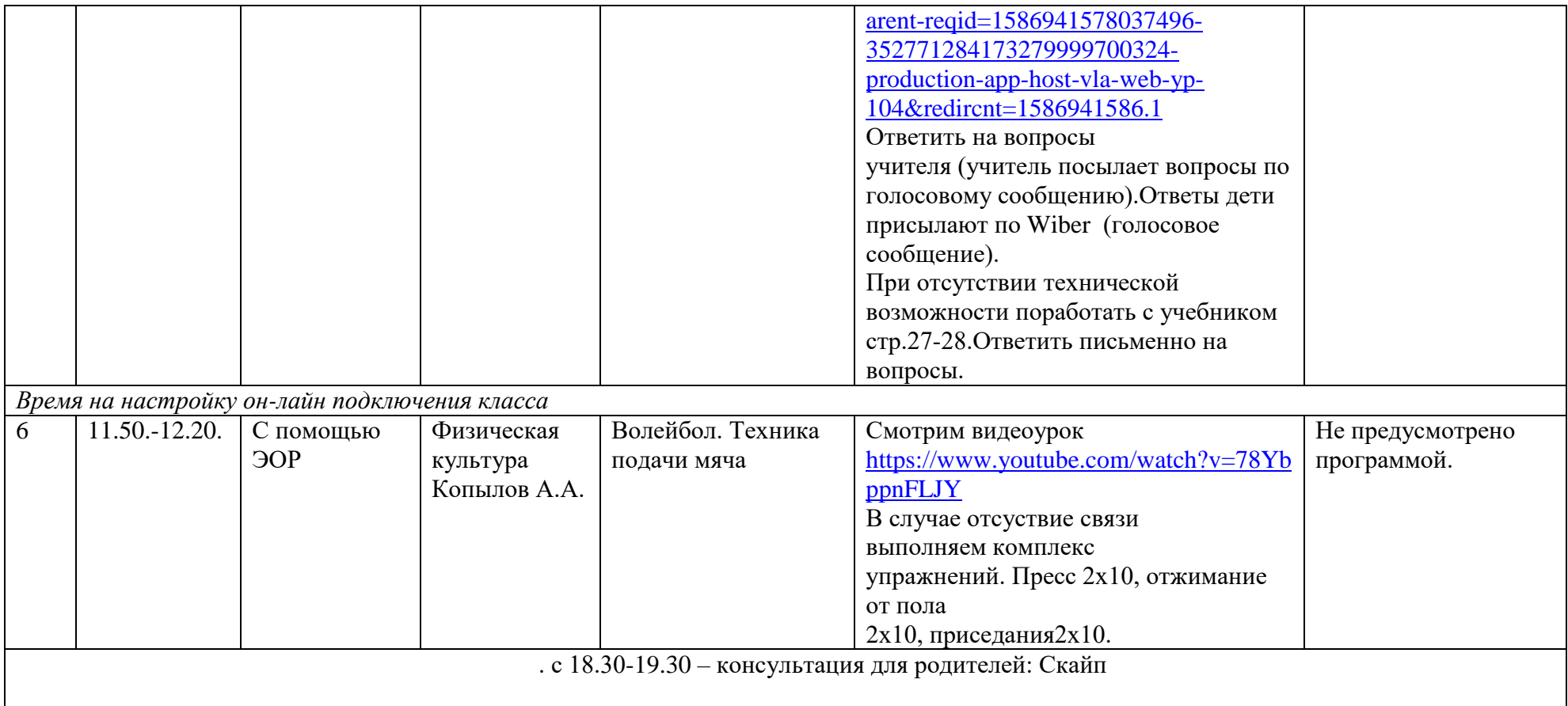

## **5 класс Расписание занятий на 22.04.2020 г.**

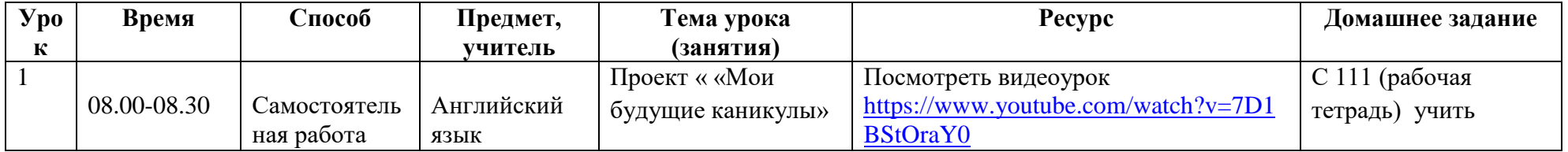

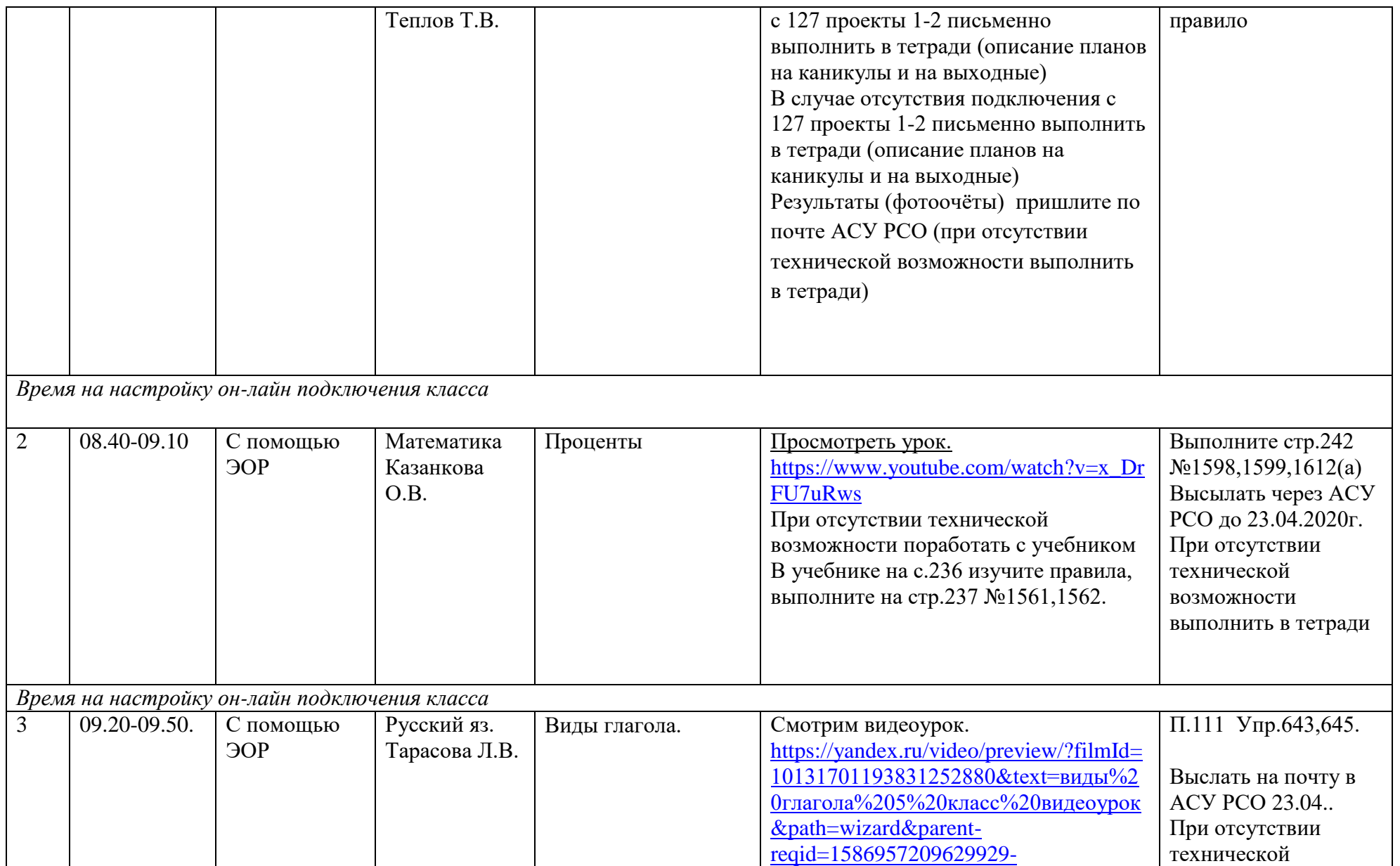

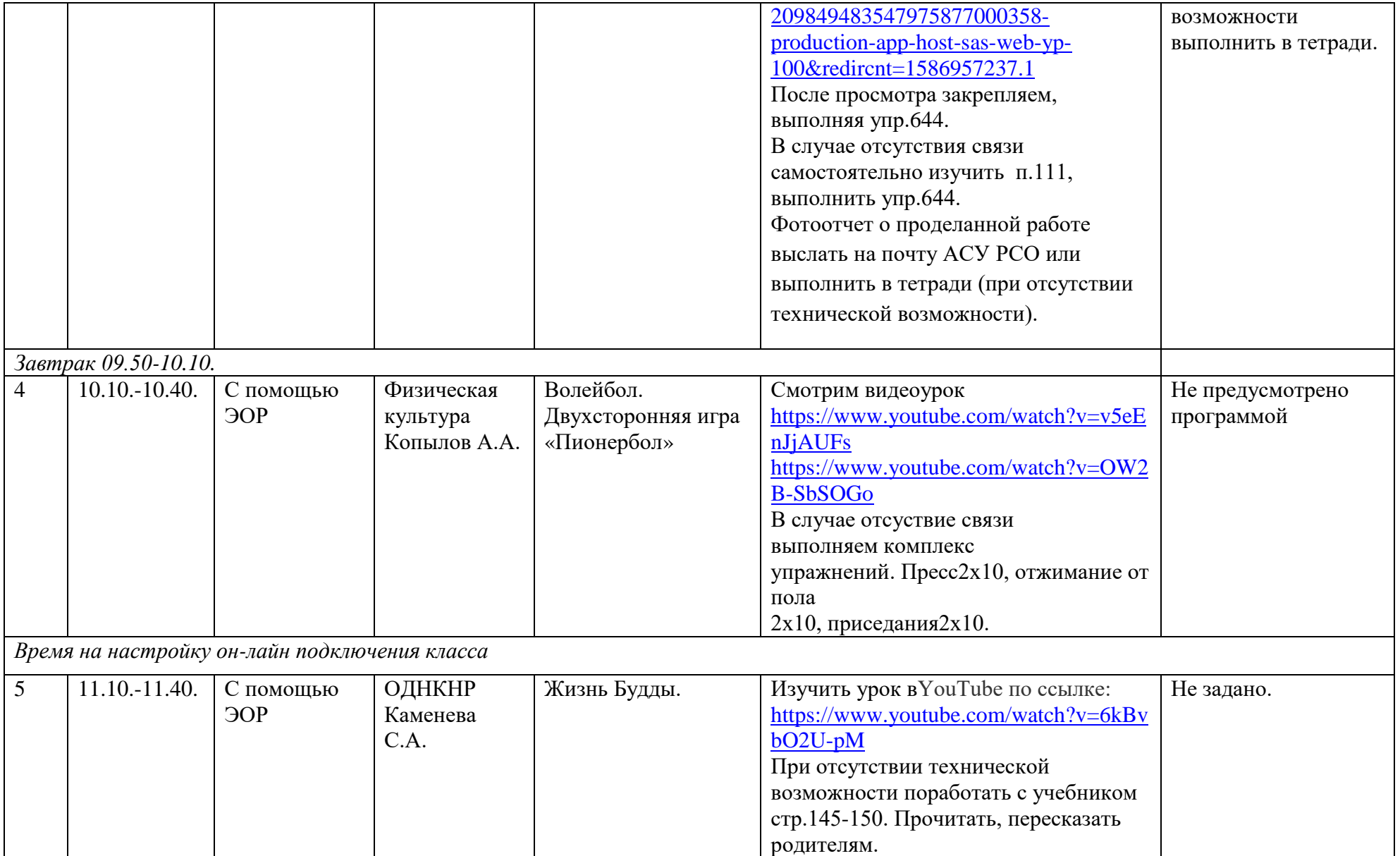

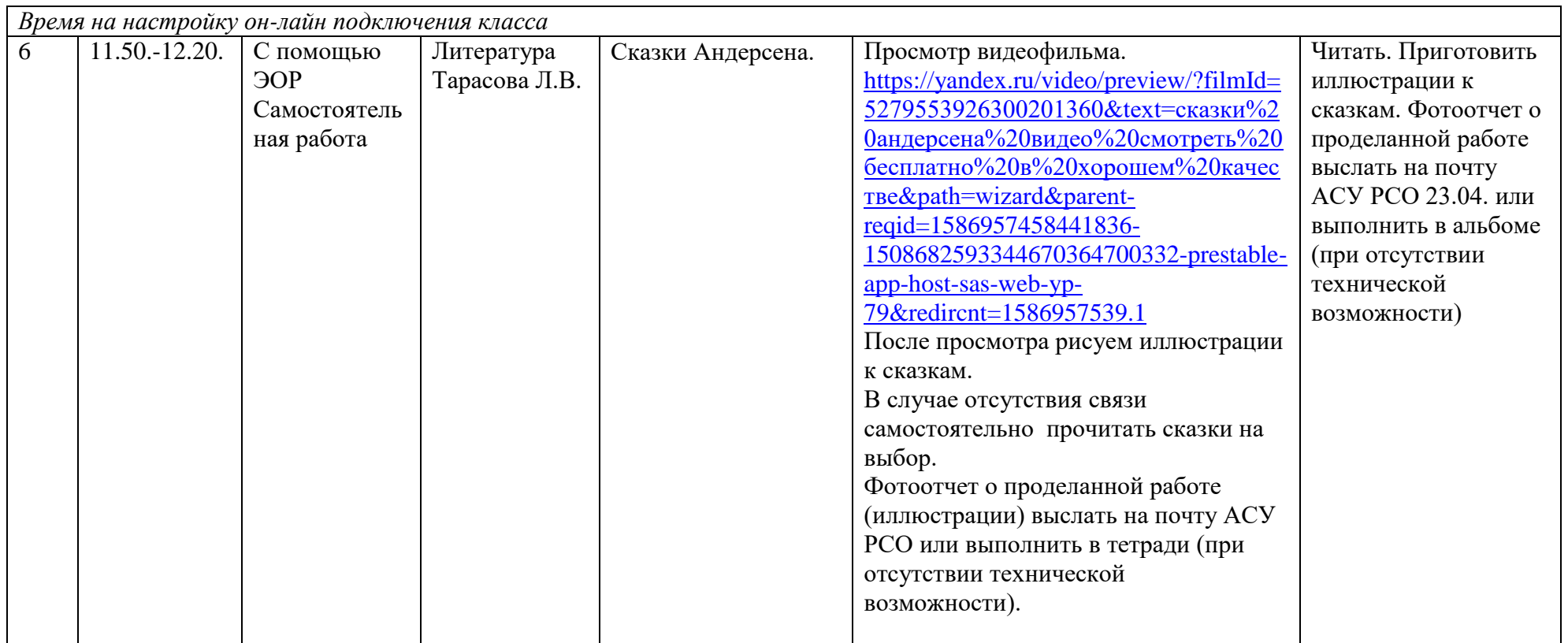

с 18.30-19.30 – консультация для родителей: Скайп

## **5 класс Расписание занятий на 23.04.2020 г.**

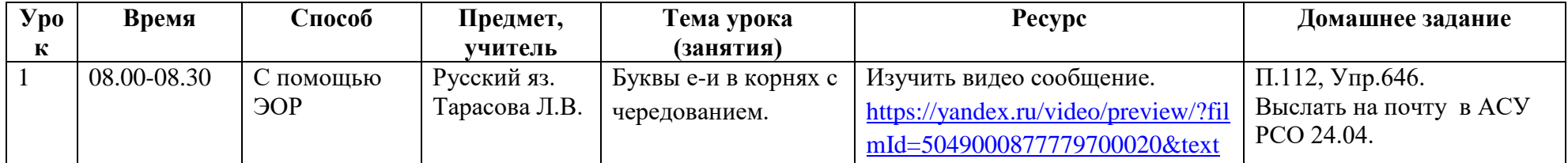

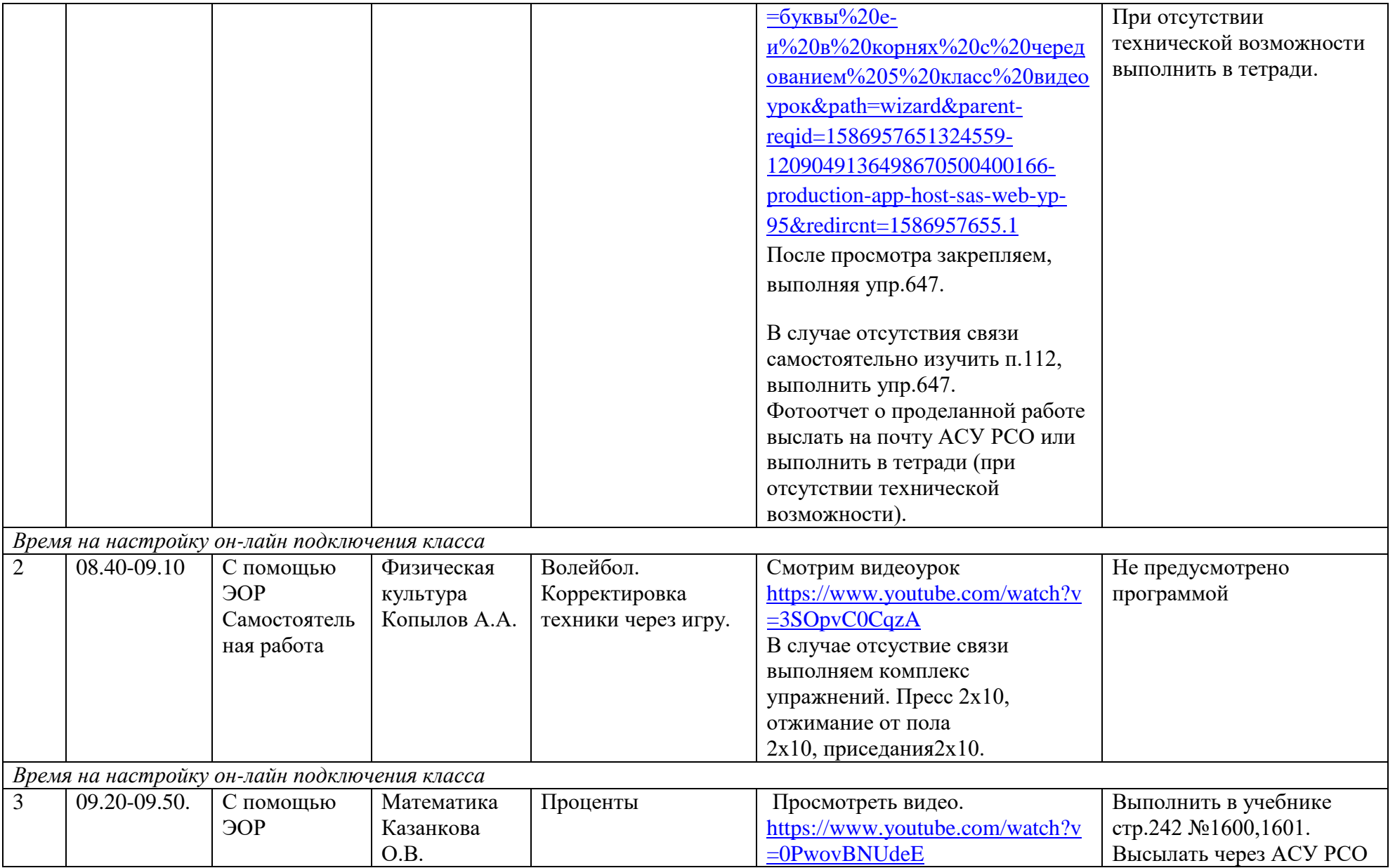

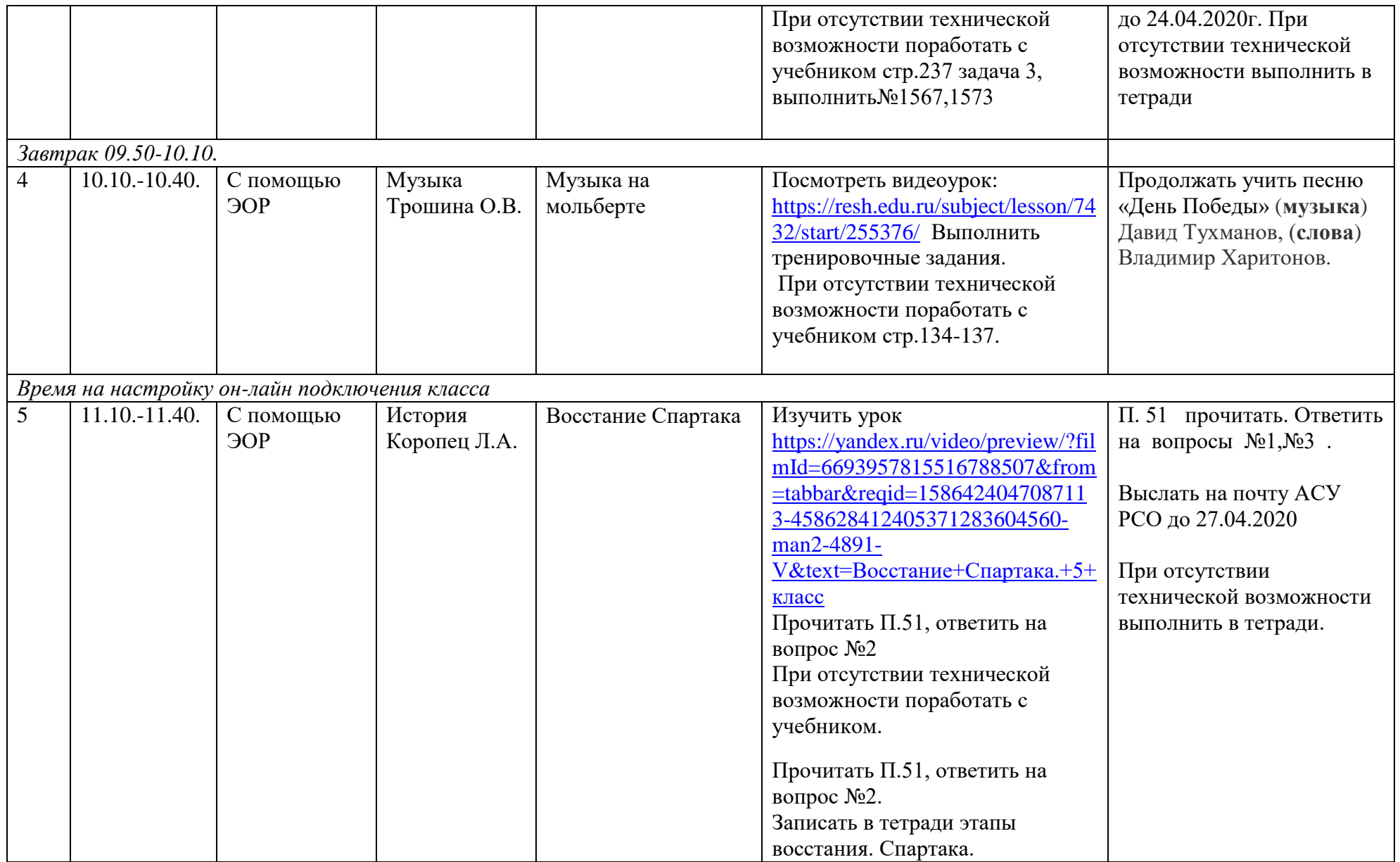

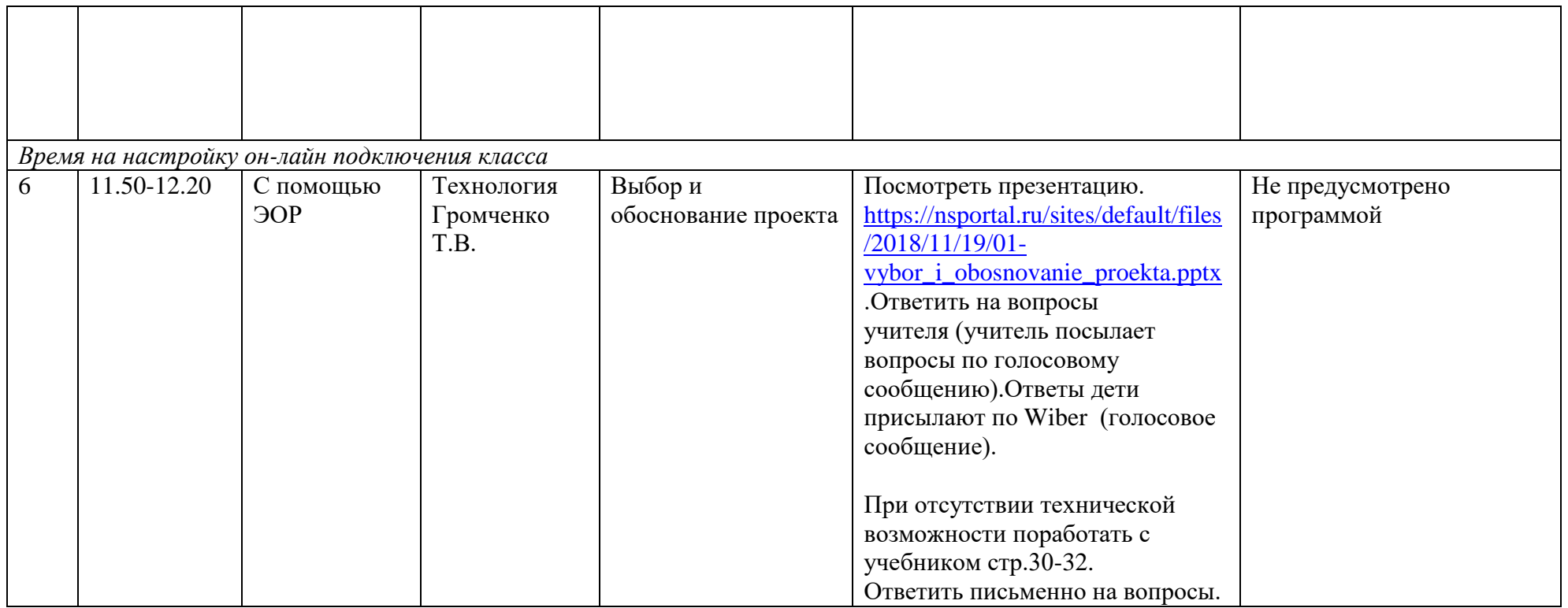

с 18.30-19.30 – консультация для родителей: Скайп

## **5 класс Расписание занятий на 24.04.2020 г.**

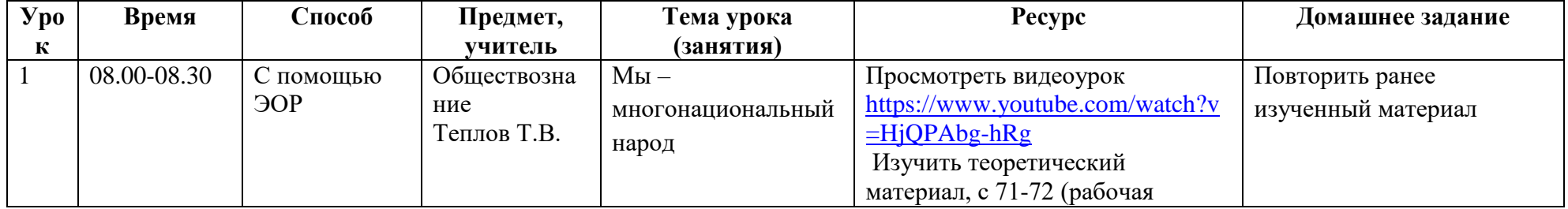

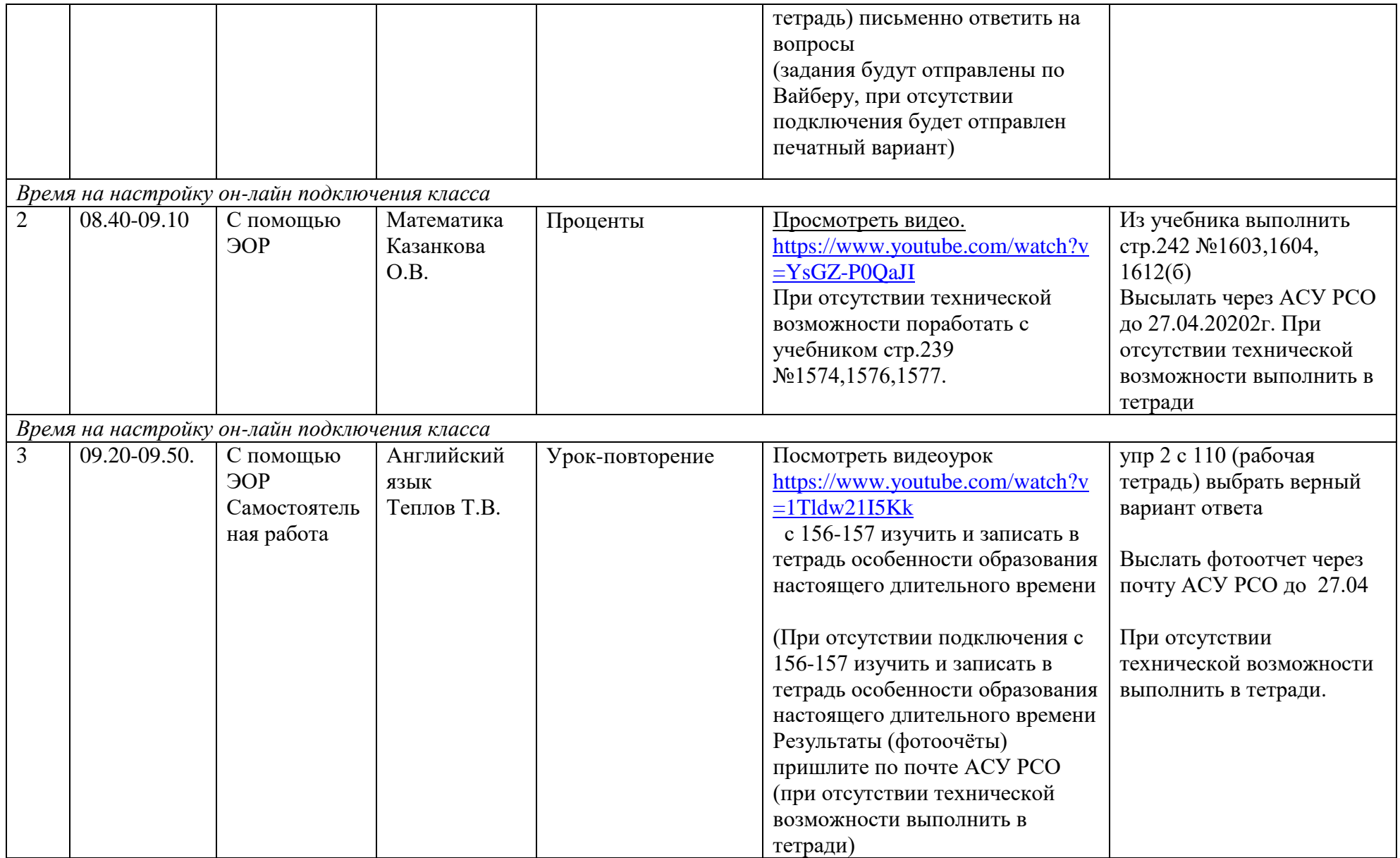

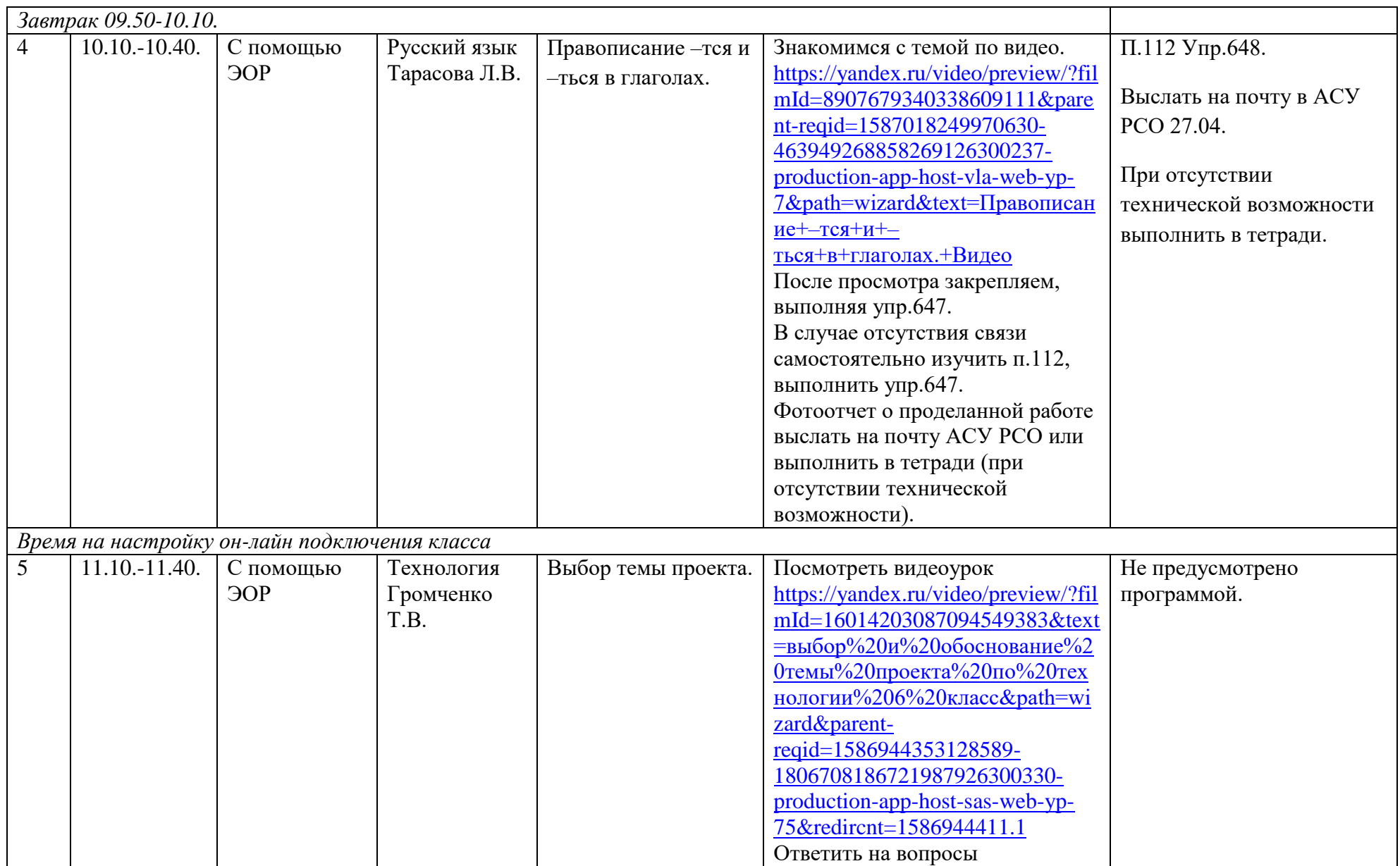

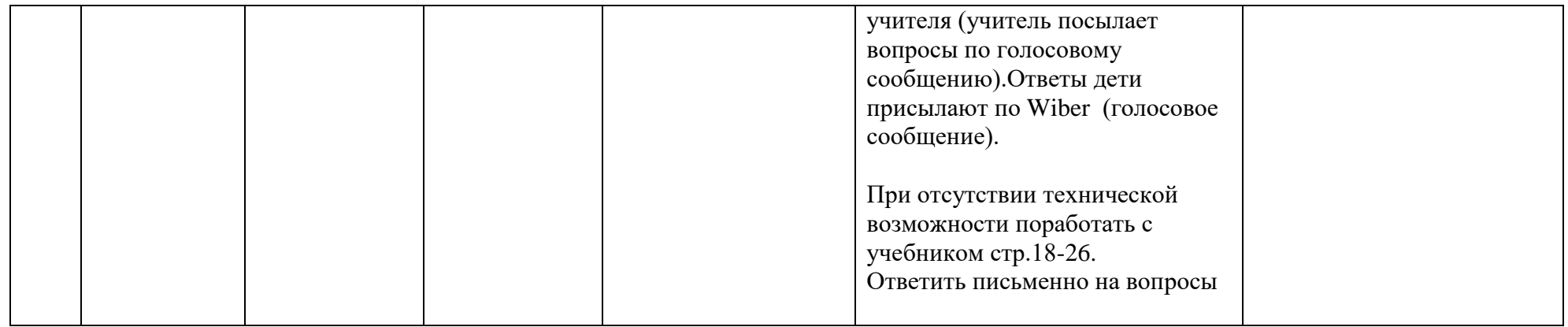

с 18.30-19.30 – консультация для родителей: Скайп